#### studia stacjonarne II stopnia

# **Zaawansowane bazy danych i hurtownie danych**

# **Proceduralny język SQL, ps1**

### **Zadanie 1**

Utwórz następujące obiekty baz danych:

- (a) tabelę X, składającą się z trzech kolumn: kolumny numerycznej id, kolumny znakowej nazwa, oraz z kolumny data typu DATE
- (b) sekwencję sek\_X, która będzie niecyklicznie generować wartości z iteracją równą 1 i wartością startową 1.

# **Zadanie 2**

Utwórz blok pl/sql, który w pętli uzupełni wartościami tabelę X. Sekwekcja sek\_X powinna uzupełniać wartości kolumny id, kolumna data powinna być uzupełniona bieżącą datą, z kolei kolumna nazwa powinna zawierać łańcuch 'nazwa' oraz wartość indentyfikatora id.

# **Zadanie 3**

Utwórz blok pl/sql, który wybierze 3 najczęściej kupowane książki (chodzi o liczbę zakupinych ksiązek o podanym tytule). Informacje o tych książkach (title, pubdate) powinny być wpisane do tabeli X.

#### **Zadanie 4**

Utwórz blok pl/sql, który dla każdego kodu pocztowego zamawiającego (kolumna zip, tabela Customers) wyznaczy całkowitą kwotę zamówienia w poszczgólnych latach (w oparciu o kolumnę orderdate, tabela Orders). Wybrane informacje (rok, kod pocztowy i kwotę zamówienia) powinny być wpisane do tabeli X. Uwaga: wcześniej należy zmodyfikować tabelę X dodając do niej przynajmniej jedną kolumnę.

#### **Zadanie 5**

Utwórz blok pl/sql z dwoma kursorami jawnymi:

a) kursor wybierajacy dane o książkach, które nie zostały nigdy zamówione

b) kursor wybierajacy dane o książkach, które były zamawiane co najmniej 2 razy

Dane z kursora z punktu a) powinny być wyświetlone na standardowym wyjściu (tytuły książek). Z kolei dane wybrane przez kursor z punktu b) powinny sie znaleźć w tabeli X (tytuł oraz wartość, która będzie określać ile razy książka była zamówiona).

#### **Schemat bazy danych:**

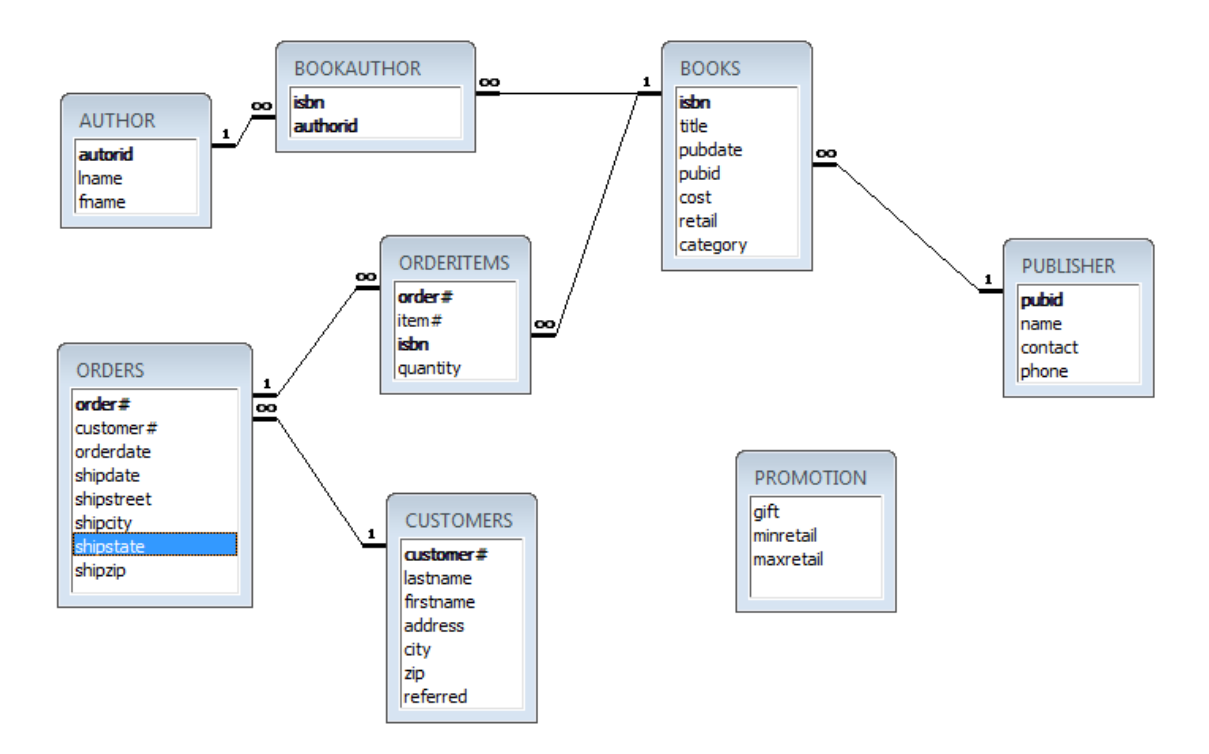